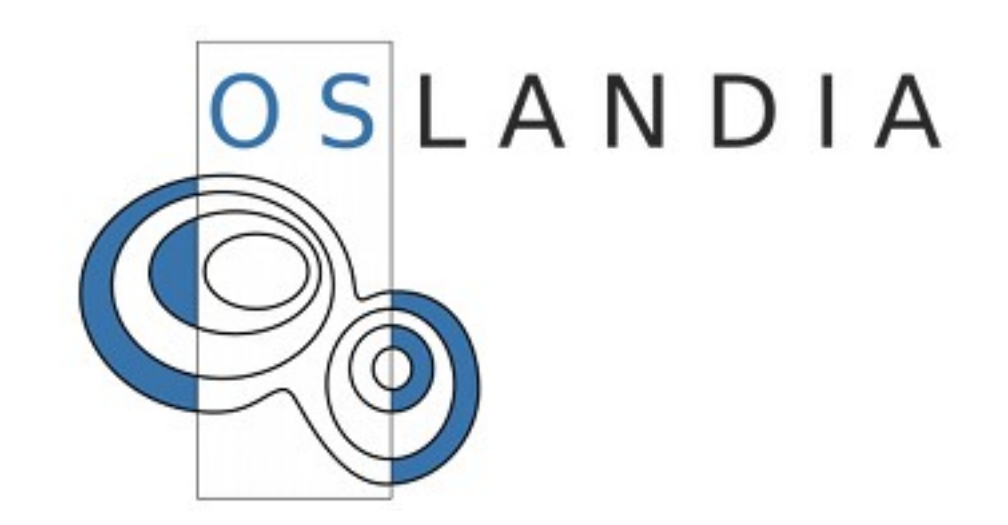

#### **PostGIS, un module de PostgreSQL pour les données spatiales**

Olivier Courtin – Vincent Picavet **PGDay.eu** 2009

## **Olivier Courtin** (ex-Camptocamp) **Vincent Picavet** (ex-Makina)

Convaincus par les modèles Open Source Commiter et contributeurs PostGIS

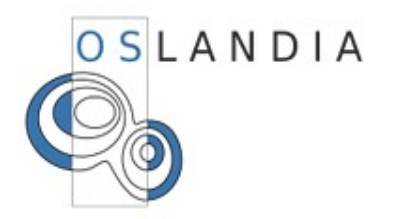

## **Services**

Formation Support Conseil Développement

**PostGIS** MapServer OGC<br>PostgreSQL 3D **GraphServer PyWPS Spatialite GEOS PgRouting OSGeo TinyOWS INSPIRE GRASS** 

## **Positionnement: SIG Côté serveur**

Bases de données spatiales Traitement et analyse complexe routing, géocodage... Web Services OGC et INSPIRE

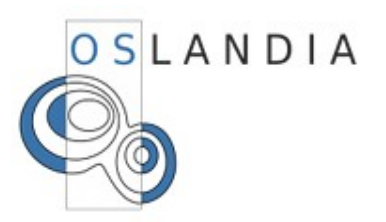

#### **Contexte**

Les SIG Cas concrets

## **PostGIS**

Le projet et ses acteurs Types spatiaux Indexes spatiaux Fonctions spatiales Évolution PostGIS 1.4 PostGIS 1.5 PostGIS 2.0 **Questions**

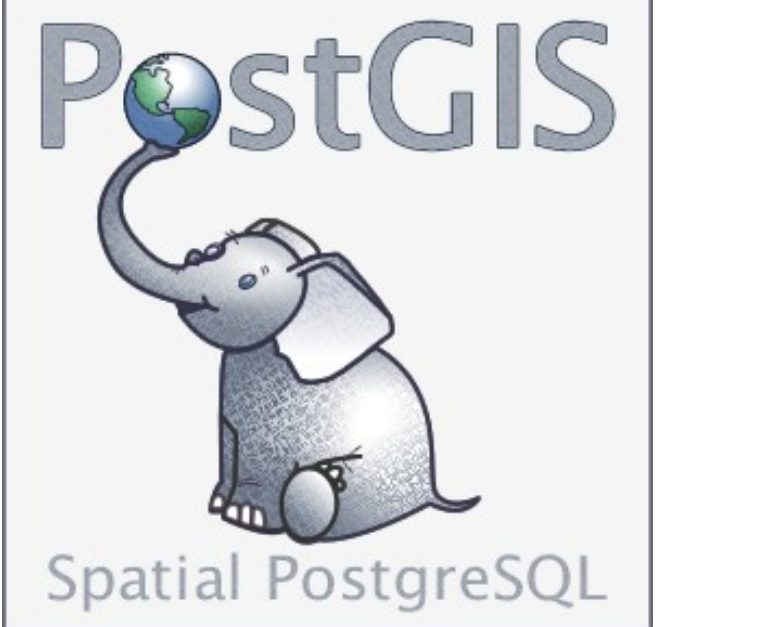

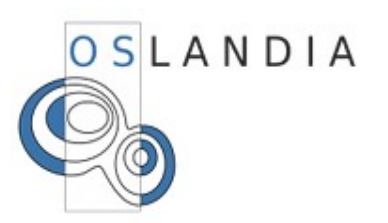

## **Contexte: SIG ?**

## **80% de l'information est spatiale**

Système d'Information Géographique **Capturer Stocker** Échanger Analyser Représenter

Initialement : Collectivités territoriales Aujourd'hui : Public & Privé

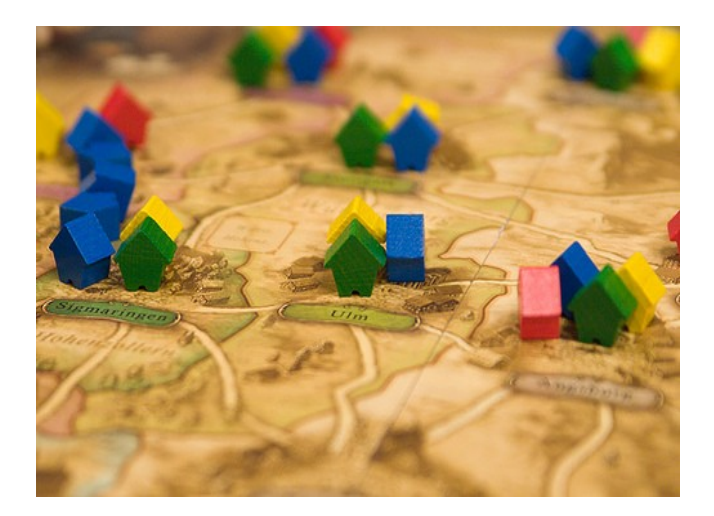

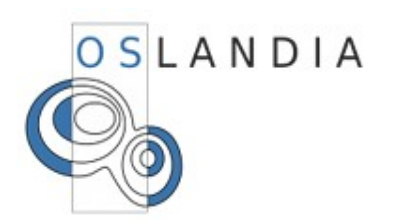

## **Contexte : Architecture SIG**

### Architecture distribuée

**Clients** web bureautique

Échanges WS standardisés

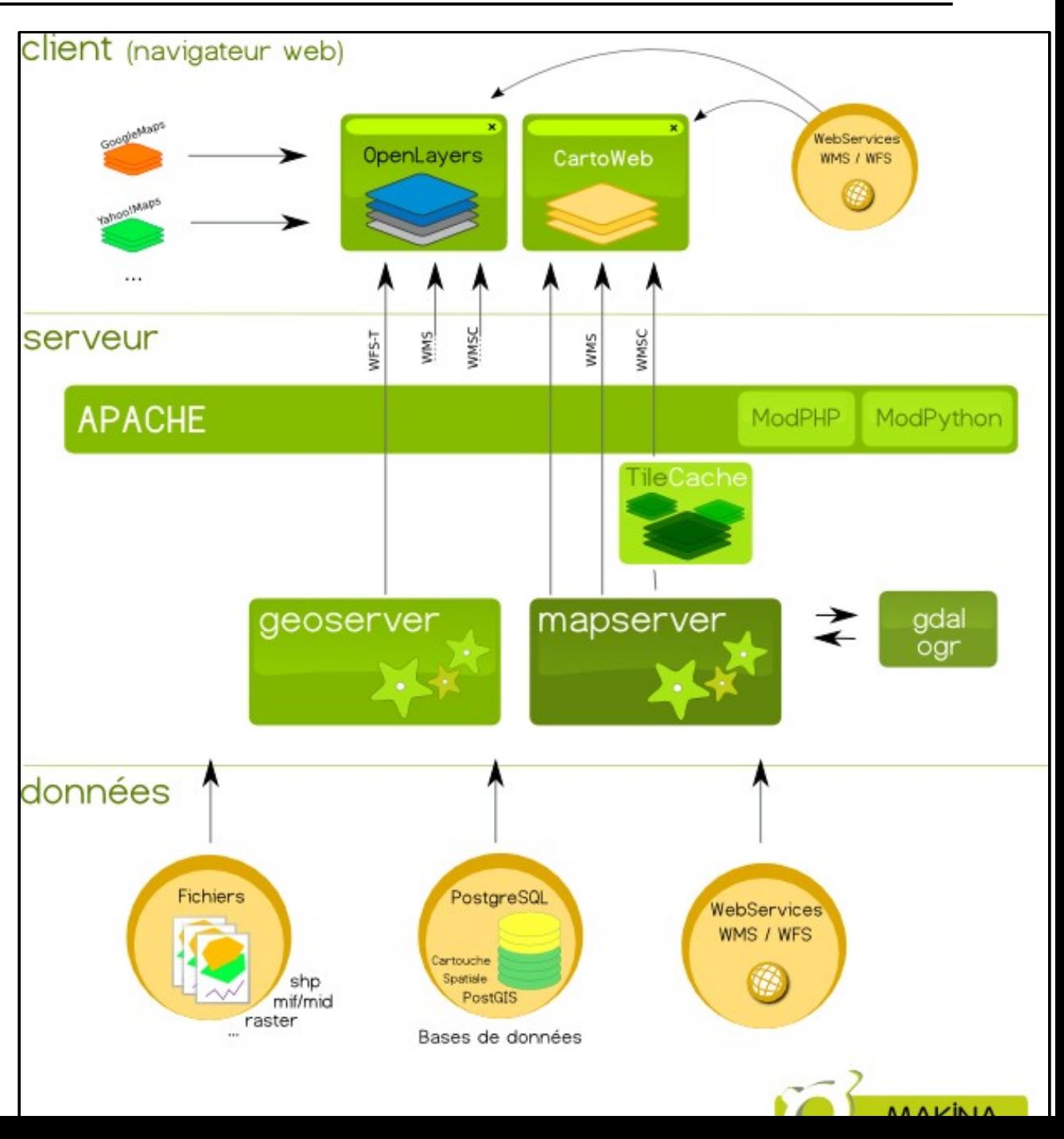

## **Contexte : un SIG territorial, les vals de saintonges**

Pays des Vals de Saintonges : syndicat mixte 53000hab., 117 communes

## Données :

**Économiques Touristiques** Aménagement Environnement Équipement **Services** Sport et culture Utilisation : **Stockage** Analyse Production de cartes **Catalogage Collecte** Mise à jour **Diffusion** 

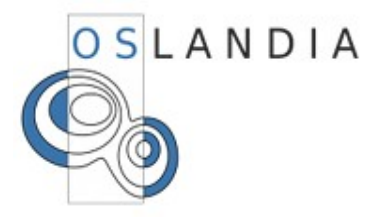

## **Contexte : un SIG territorial, les vals de saintonges**

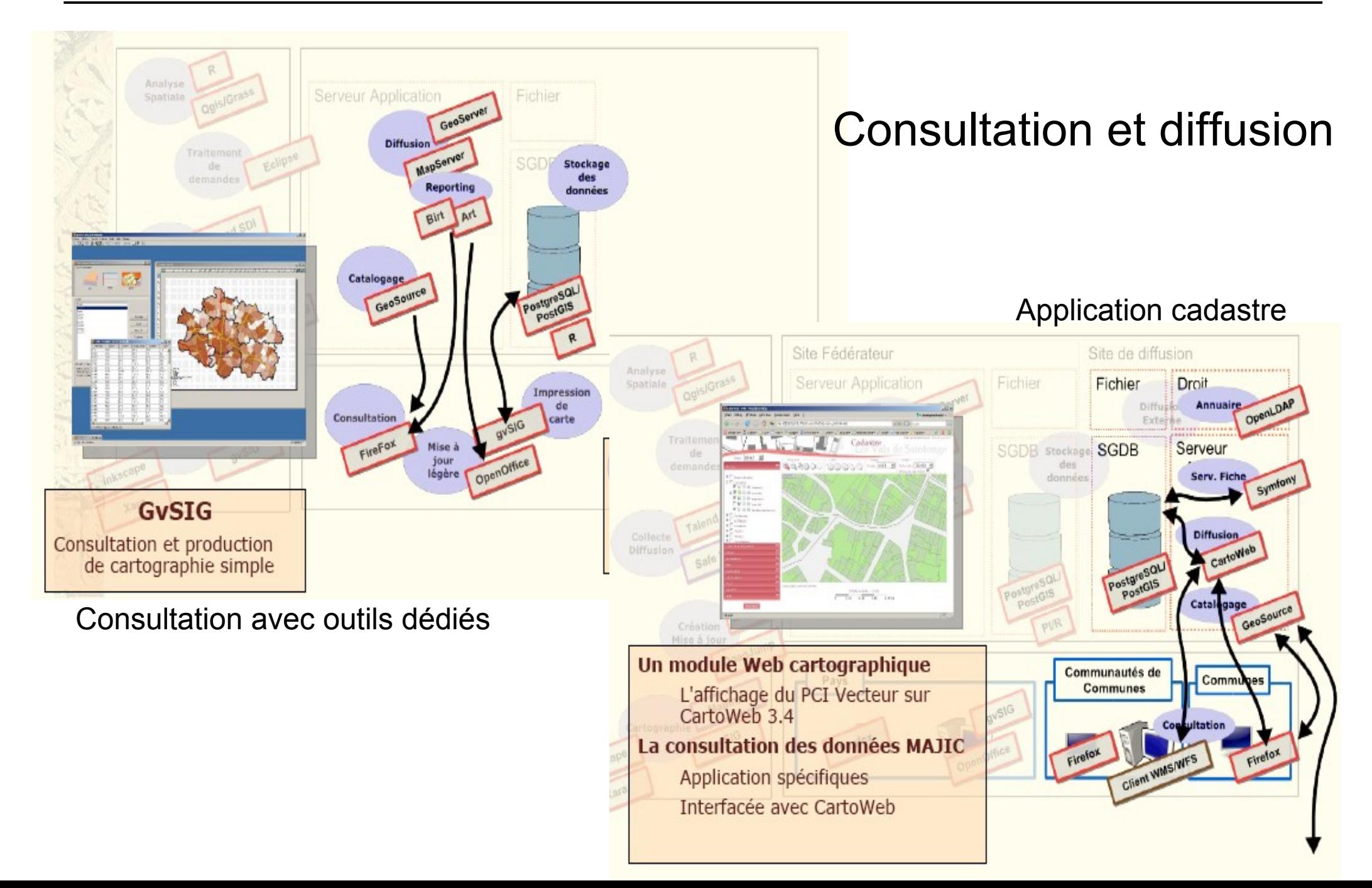

## **Contexte : Problématique de covoiturage**

**Bison**Vertmet

OSLANDIA

BisonVert.net

Logiciel Libre de covoiturage

Objectif :

Associer les utilisateurs qui font le même trajet

**Existant** 

Association avec le libellé des étapes

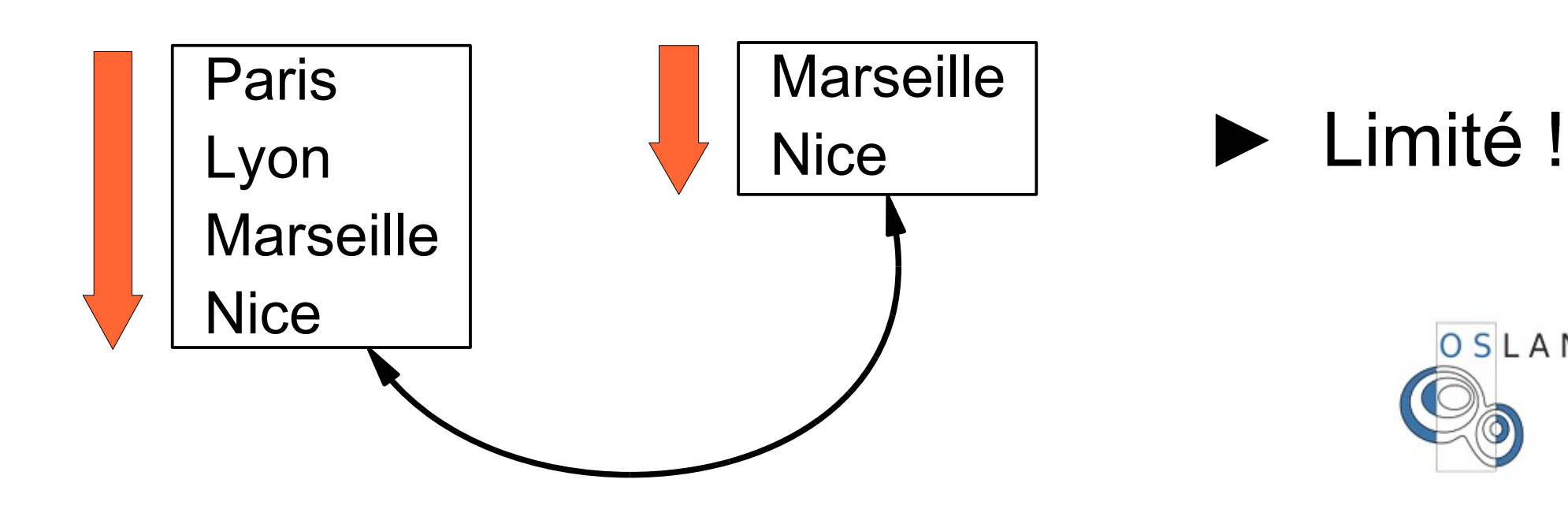

# **Contexte : covoiturage spatial**

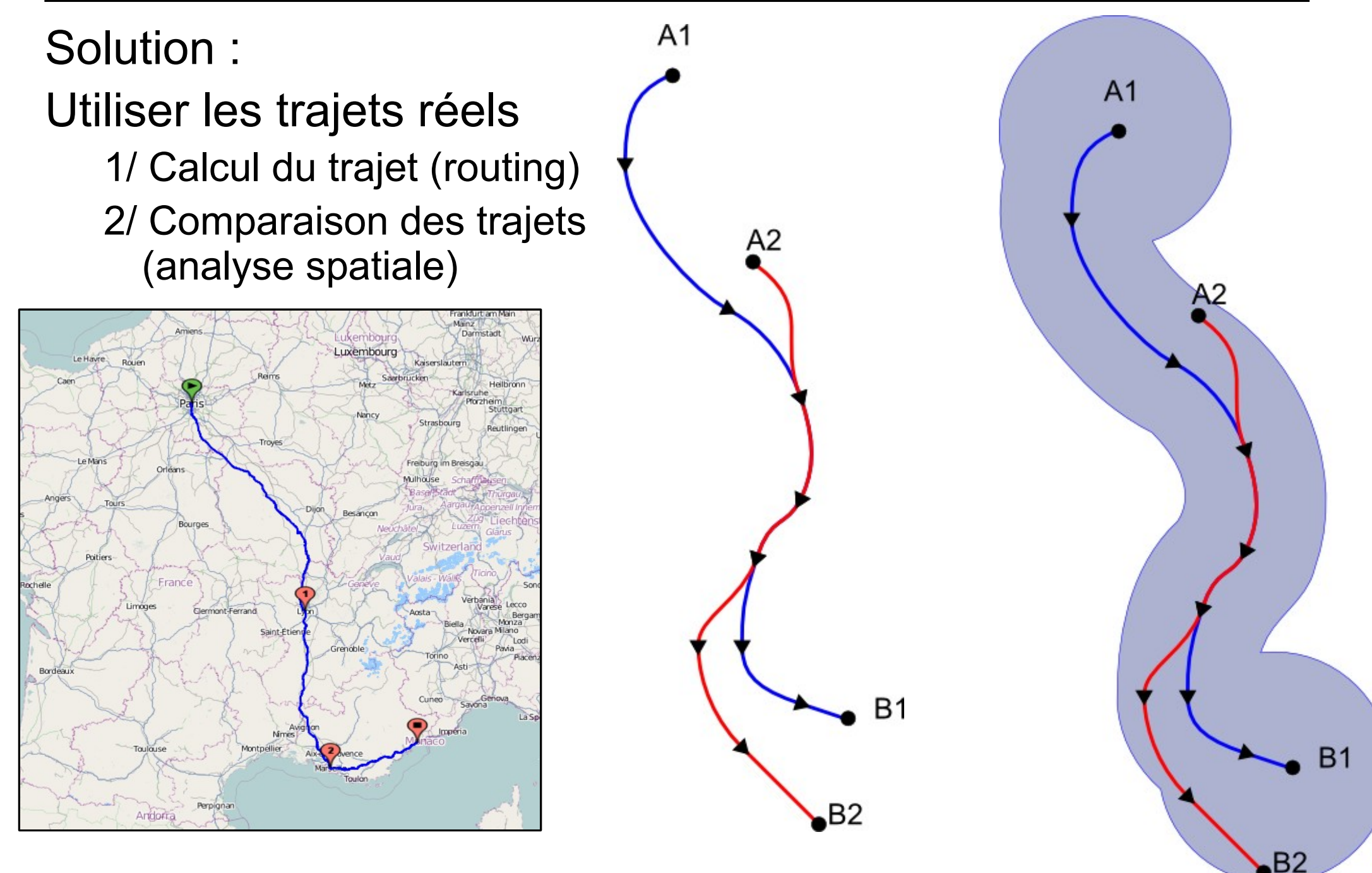

# **Contexte : Principaux enjeux d'un SGBD spatial**

Géométrie

Attributs un enregistrement = «**feature»**

Requêtes SQL

Filtres sur partie attributaire Filtres sur partie spatiale

Tenir la charge Gros volumes de données Traitements longs

Performances acceptables

Respect des standards existants (OGC, ISO)

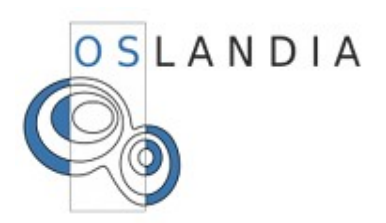

## **Les spécifications:**

OGC SFS (Simple Feature for SQL) ISO SQL/MM part 3

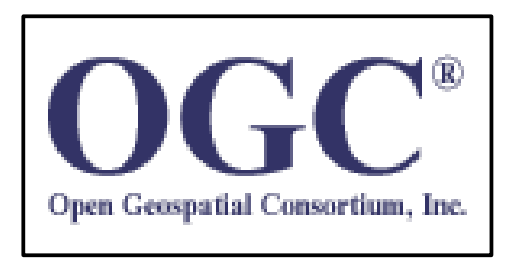

## **Ce qui est spécifié:**

Types de géométries supportés Prototypes des fonctions spatiales Table et traitements additionnels pour intégrité référentielle

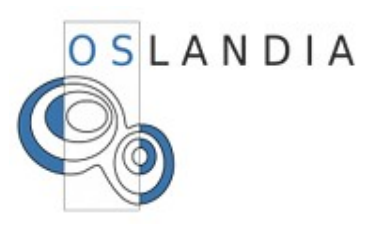

# **PostGIS : Principe et architecture**

Plugin de PostgreSQL

Écrit principalement en C

Fait appel a des librairies tierces :

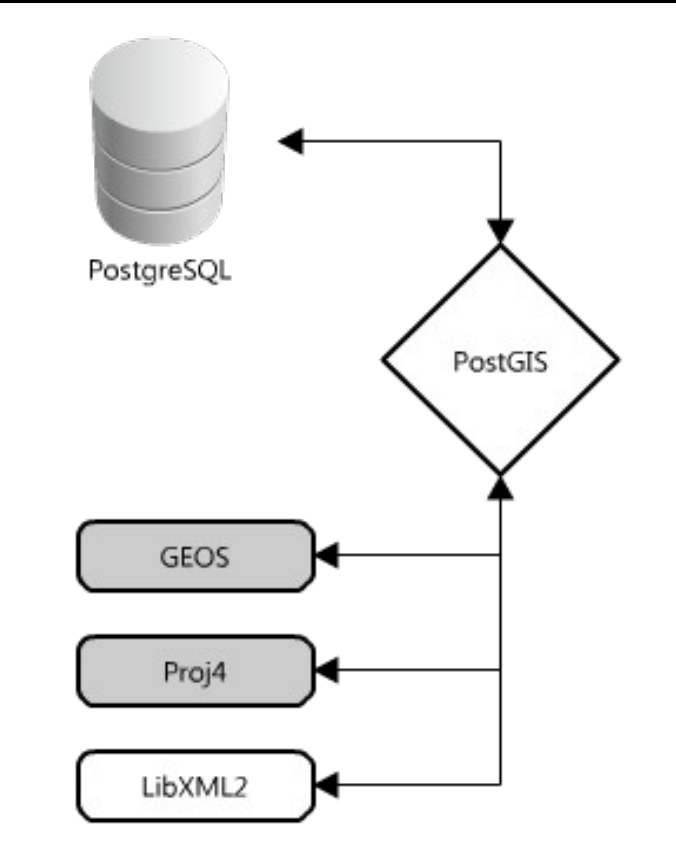

## Implémente OGC SFS 1.1 (et une partie de ISO SQL/MM)

Nombreuses fonctions additionnelles

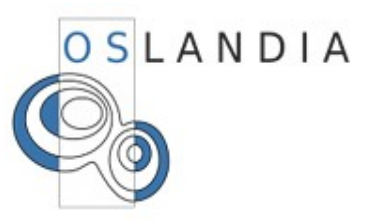

# **PostGIS : Rappel historique**

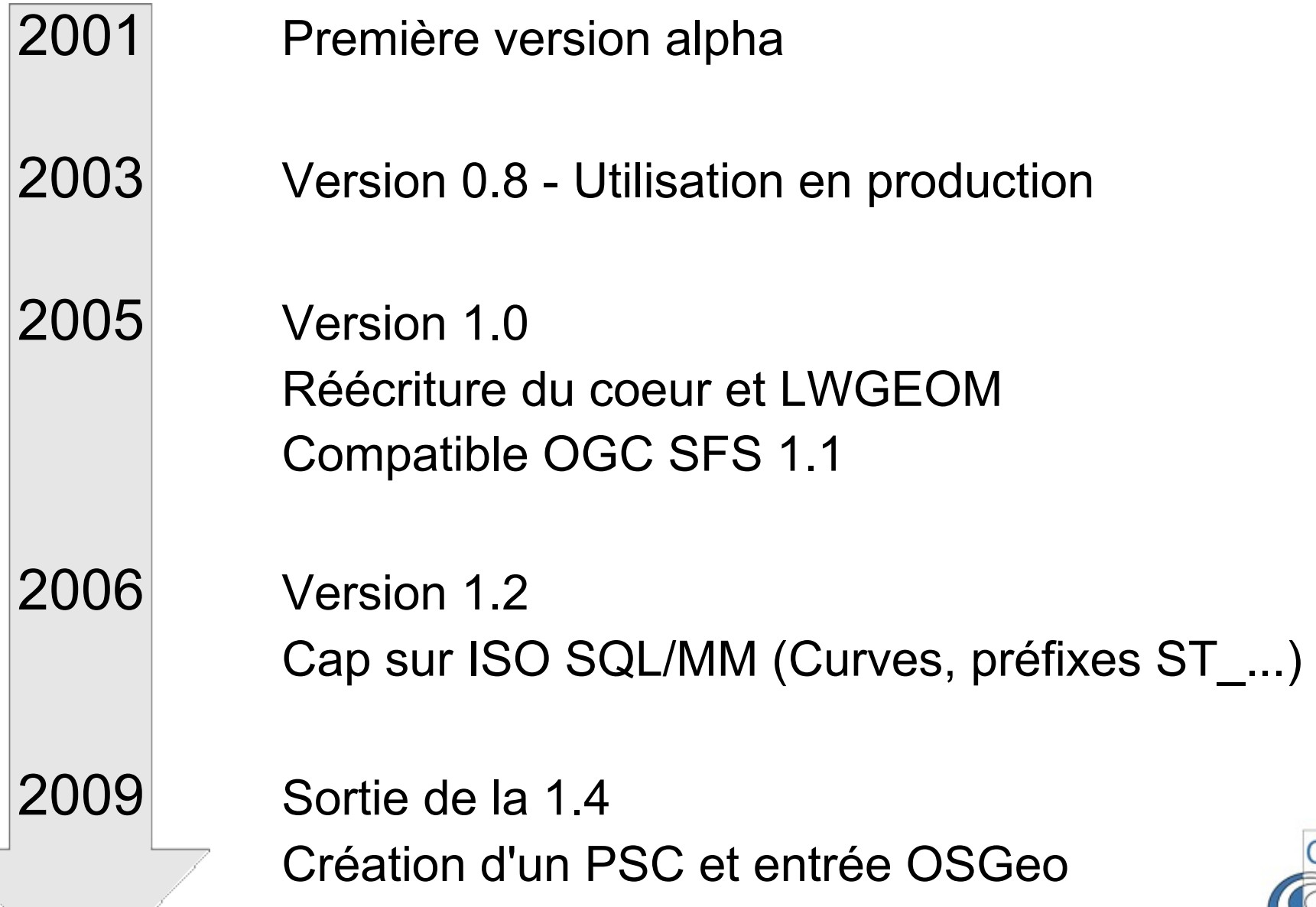

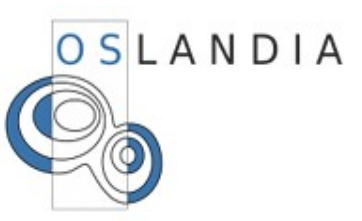

## **PostGIS : Communauté**

Institutionnels

**IGN** : Institut Géographique National

**IRSN** : Institut de Radioprotection et de Sûreté Nucléaire

**JRC** : Joint Research Center – Union Européenne

Entreprises françaises Mediapost France Telecom

Communauté

...

...

Mondiale Plusieurs milliers d'utilisateurs Mailing-list postgis-users très active

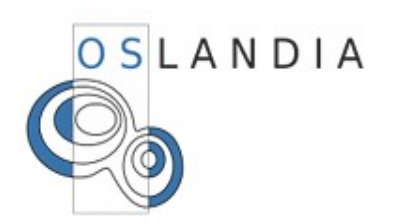

## **PostGIS : Commiters PostGIS**

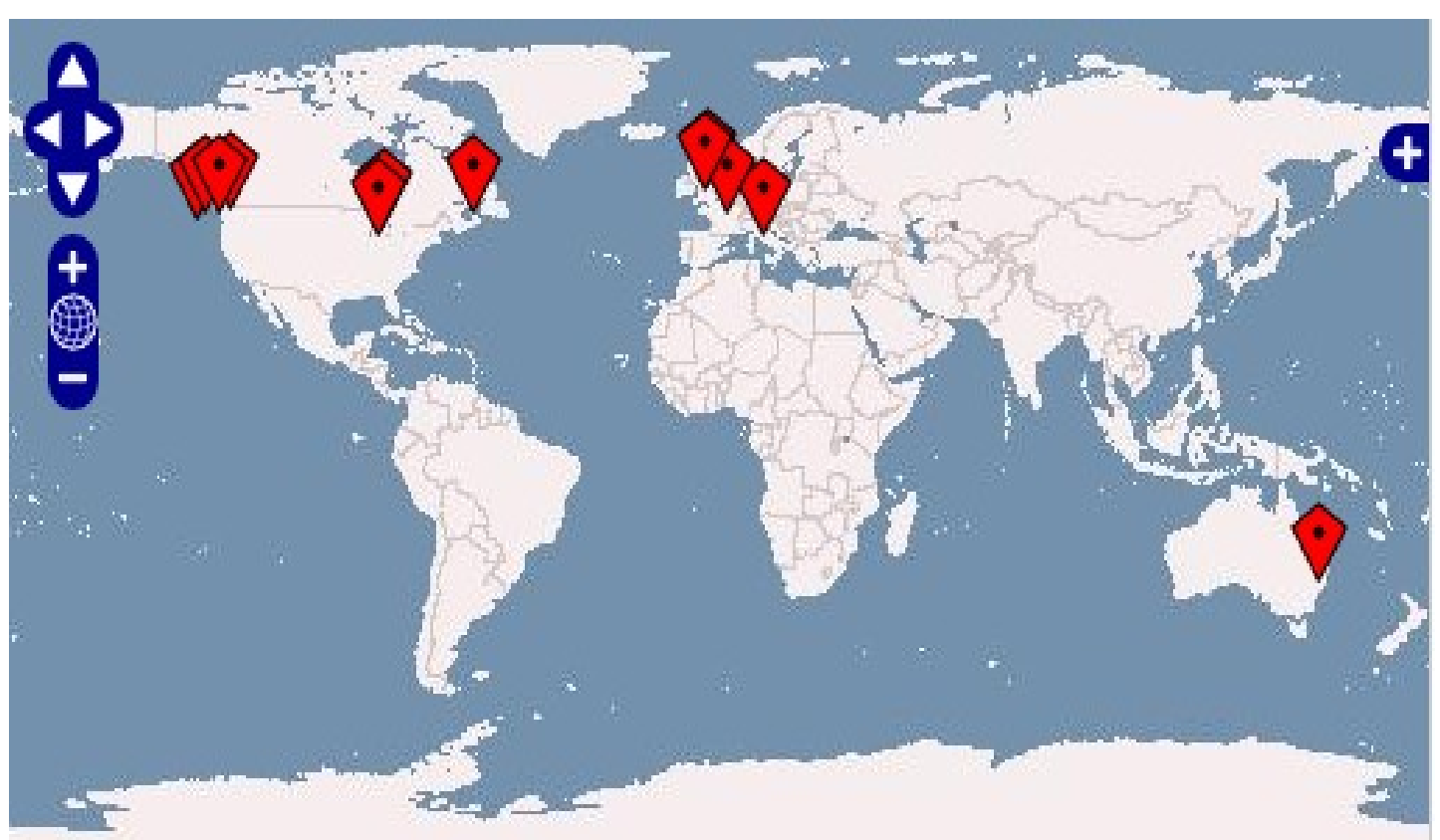

LisaSoft OpenGeo Oslandia **CadCorp** Paragon Corporation Refractions Research Sandro Santilli

**Sirius** 

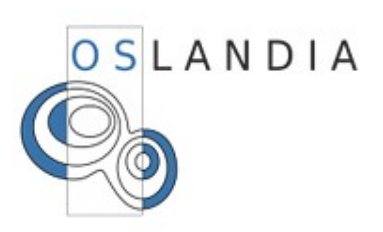

# **PostGIS : Autres SGBD spatiaux**

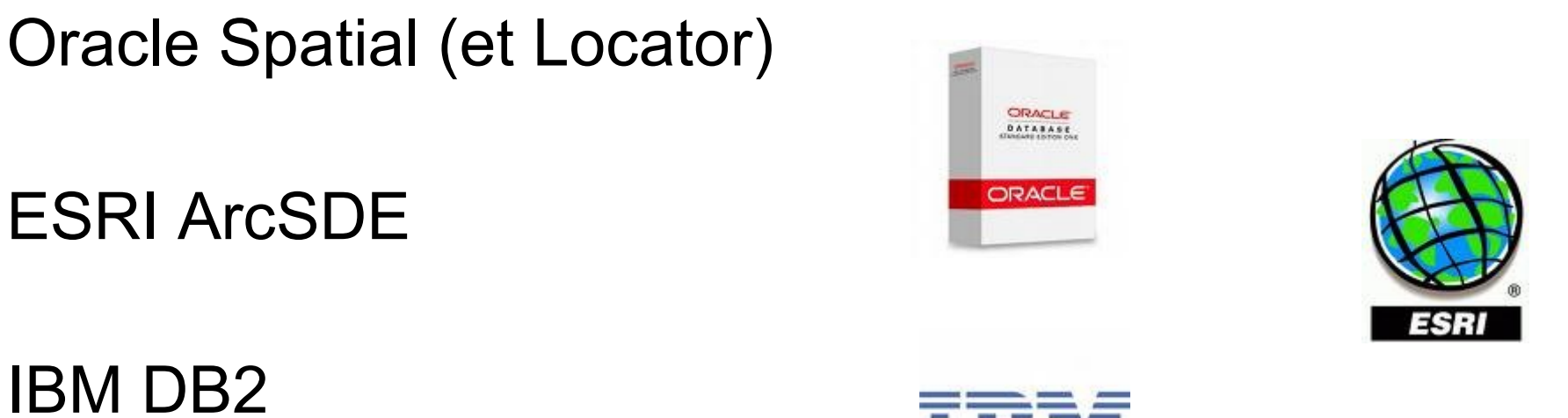

ESRI ArcSDE

IBM DB2

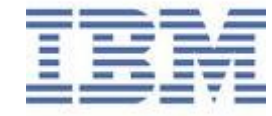

Microsoft SQLServer 2008

**SpatiaLite** 

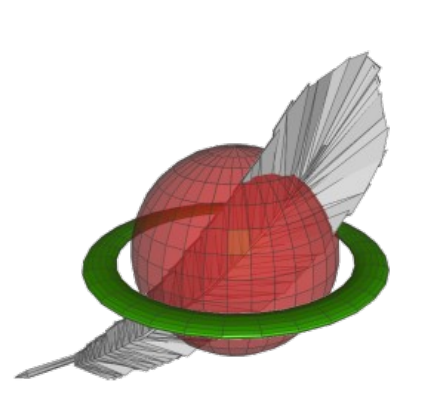

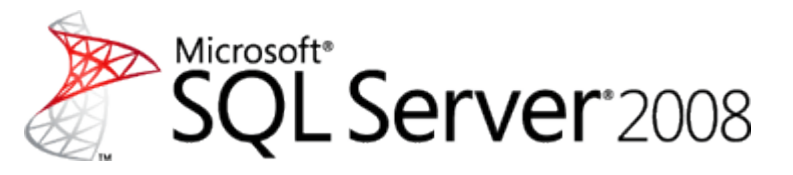

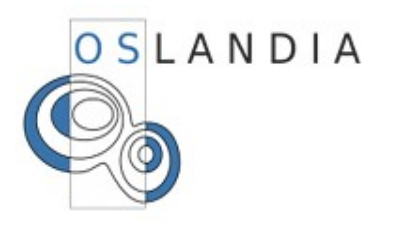

## **Géométries : Représentation et stockage**

Geometry (ou HEWKB) Stockage natif en base Binaire avec encodage hexa

WKT (Well Known Text) Représentation textuelle

**Dimensions** 2D, 3D, ou 4D

Identifiant d'un système de projection (SRID)

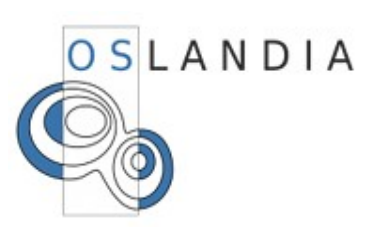

#### POINT (10 10)

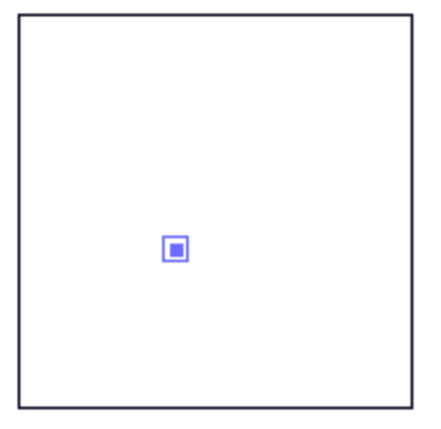

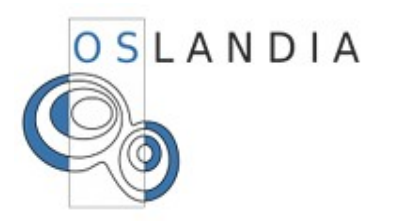

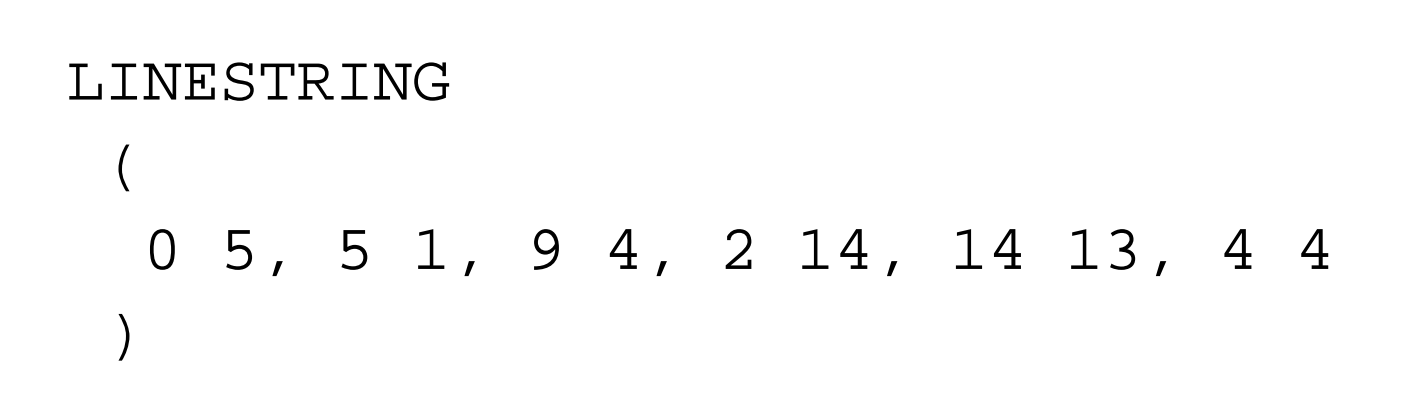

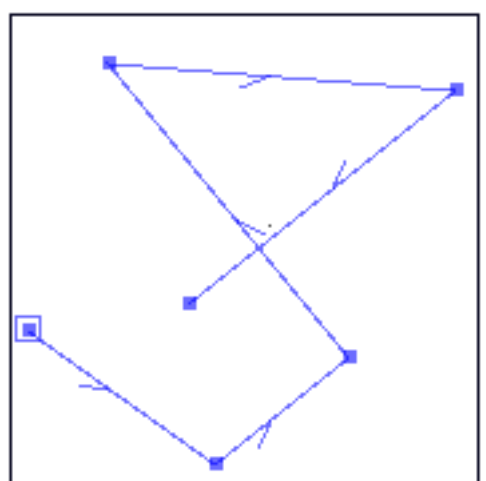

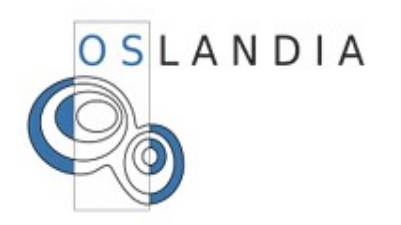

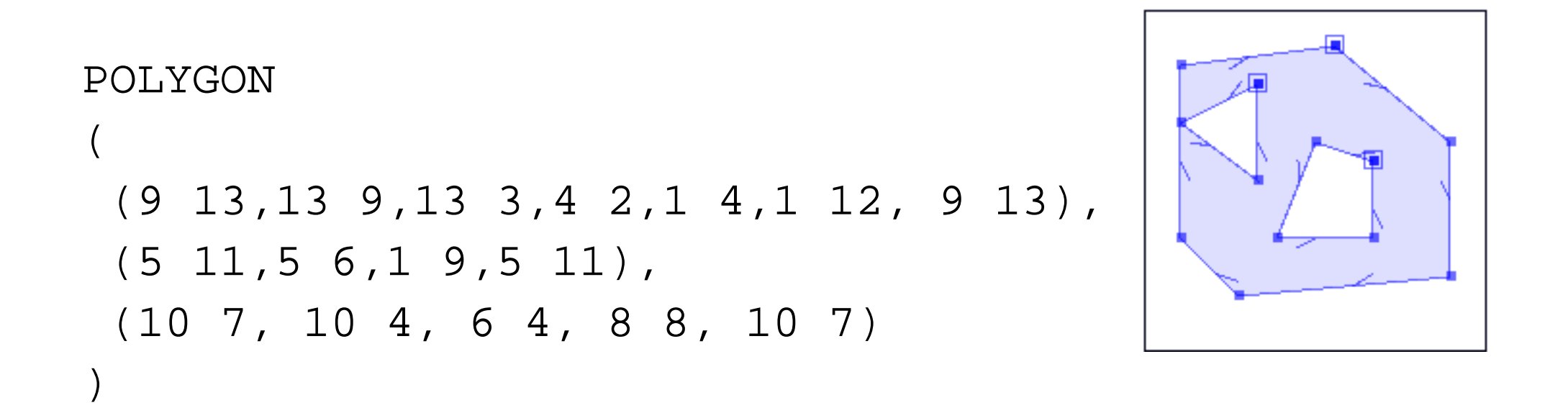

1) Le premier ring (obligatoire) correspond au ring externe 2) Les coordonnées des rings sont fermantes

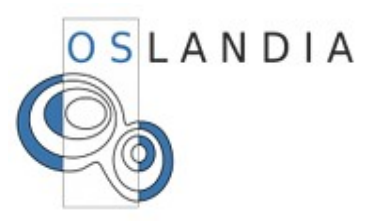

## **Géométries: Polygon et validité SFS**

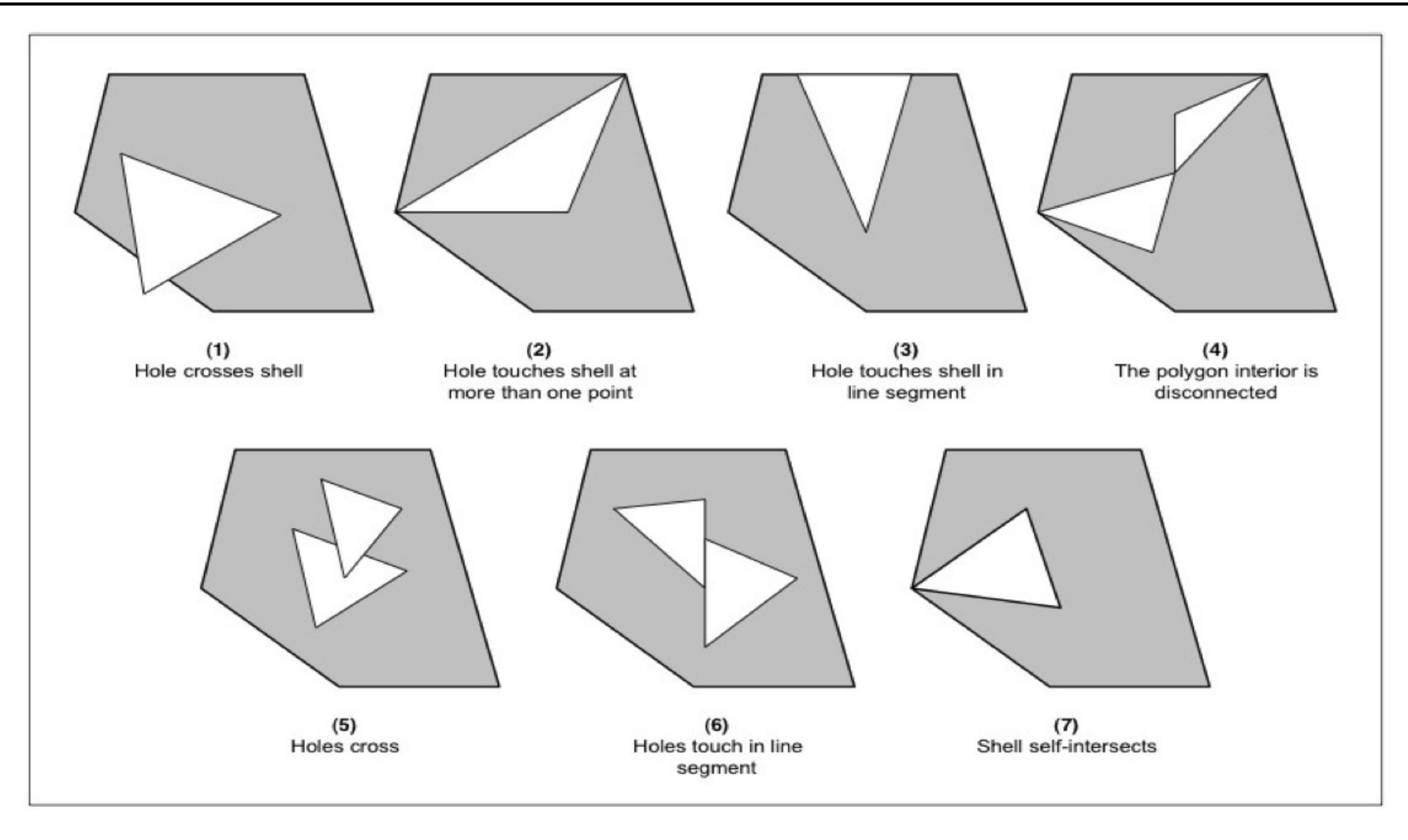

#### Types invalides (au sens OGC SFS)

Schema extrait du site de JTS (vividsolutions.com)

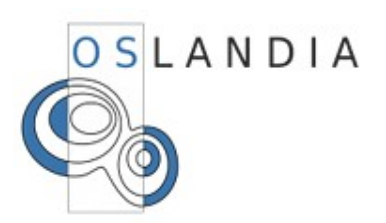

## **Géométries: Les types multiples et aggrégats**

MULTIPOINT

MULTILINESTRING

MULTIPOLYGON

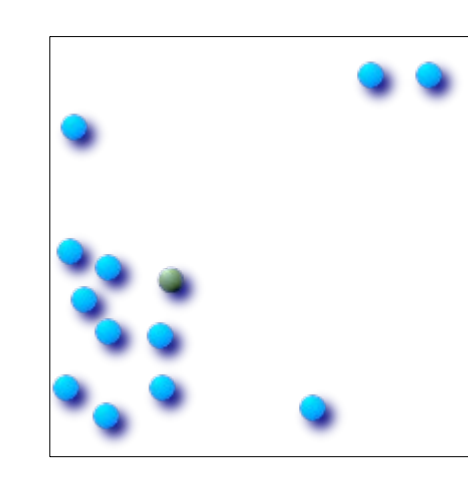

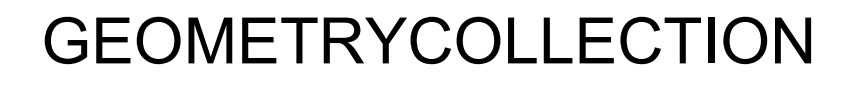

1) On ne peut pas mixer différents systèmes de projection 2) Idem pour les dimensions

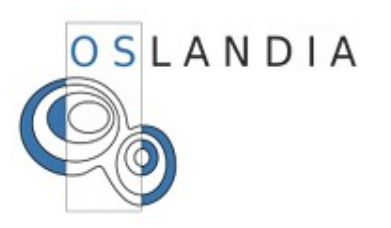

## **Géométries: Les courbes**

Les types dits «curves» :

CIRCULARSTRING

**COMPOUNDCURVE** 

MULTISURFACE

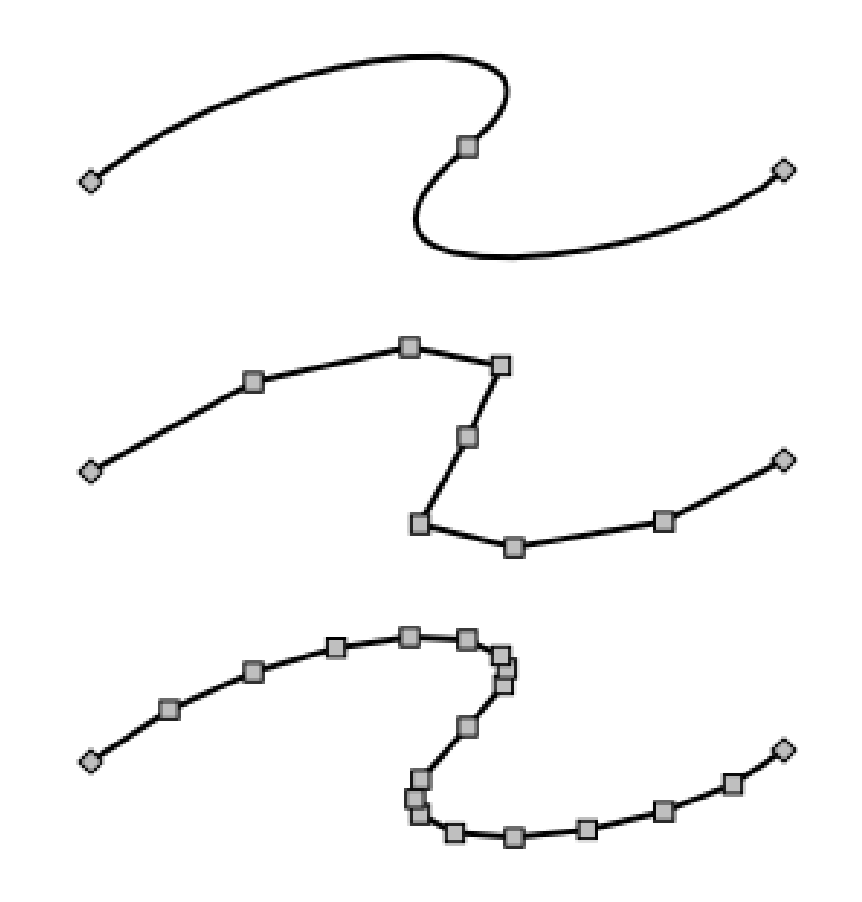

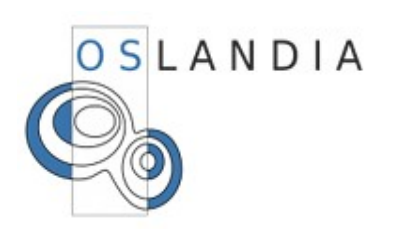

PolyhedralSurface(((0 0 0, 0 0 1, 0 1 1, 0 1 0, 0 0 0)),  $((0\ 0\ 0\ 0\ 0\ 1\ 0\ 1\ 1\ 0\ 1\ 0\ 0\ 0\ 0\ 0)))$  $((0\ 0\ 0, 1\ 0\ 0, 1\ 0\ 1, 0\ 0\ 1, 0\ 0\ 0)),$  $((1 1 0, 1 1 1, 1 0 1, 1 0 0, 1 1 0)),$  $((0 1 0, 0 1 1, 1 1 1, 1 1 0, 0 1 0)),$  $((0\ 0\ 1, \ 1\ 0\ 1, \ 1\ 1\ 1, \ 0\ 1\ 1. \ 0\ 0\ 1)))$ 

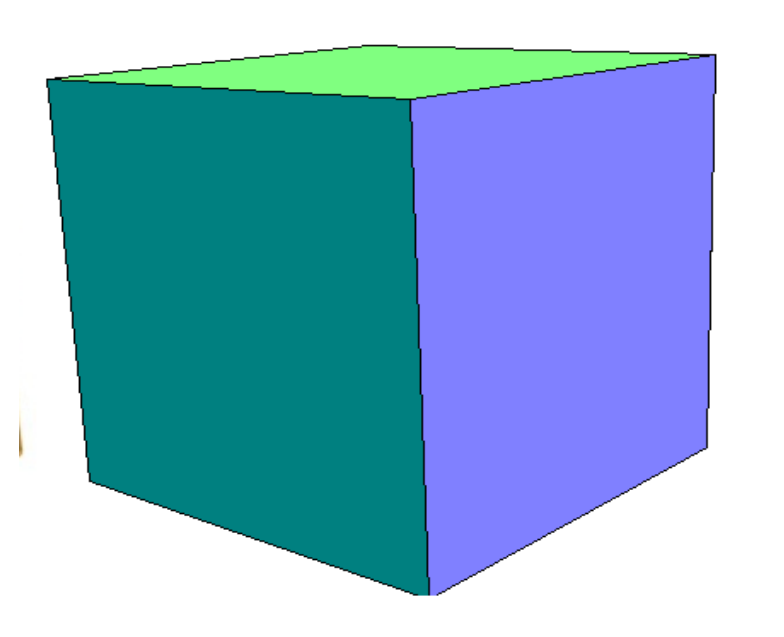

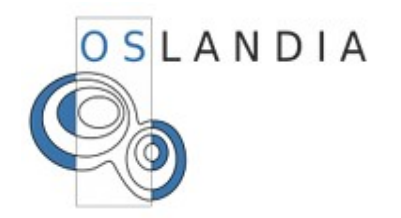

## **PostGIS en base : Les tables additionnelles**

#### geometry\_columns : catalogue des colonnes spatiales

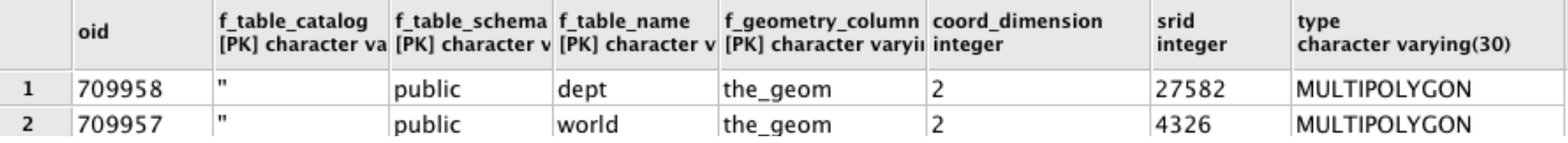

### spatial ref sys: catalogue des systèmes de projection

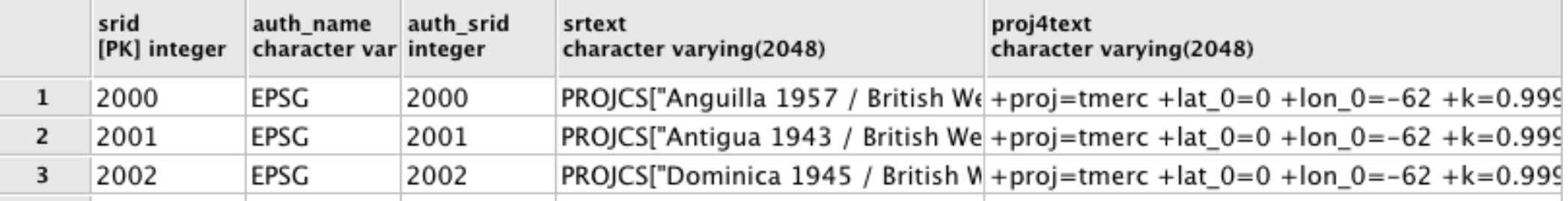

Astuce : placer ces tables dans un schéma à part

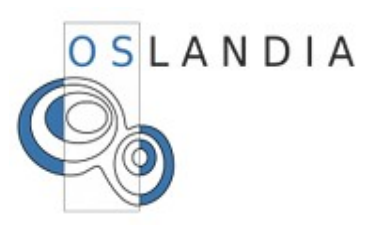

## **Index spatiaux: Principe et création**

Améliorer performances sur filtrage

Approxime les géométries: Bbox

Création d'un index spatial:

CREATE INDEX index\_name ON table\_name USING GIST(geom\_column\_name);

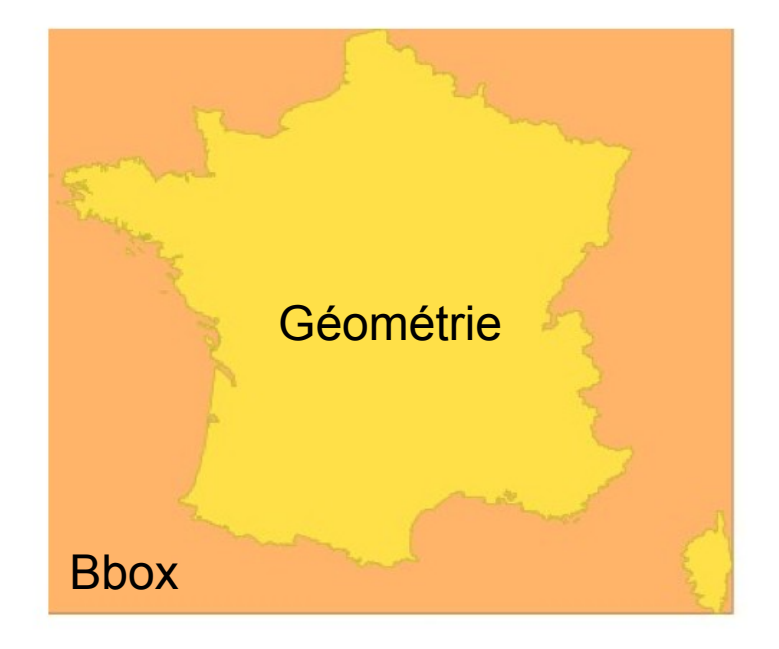

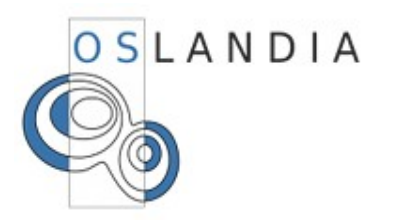

## **Index spatiaux: R-Tree**

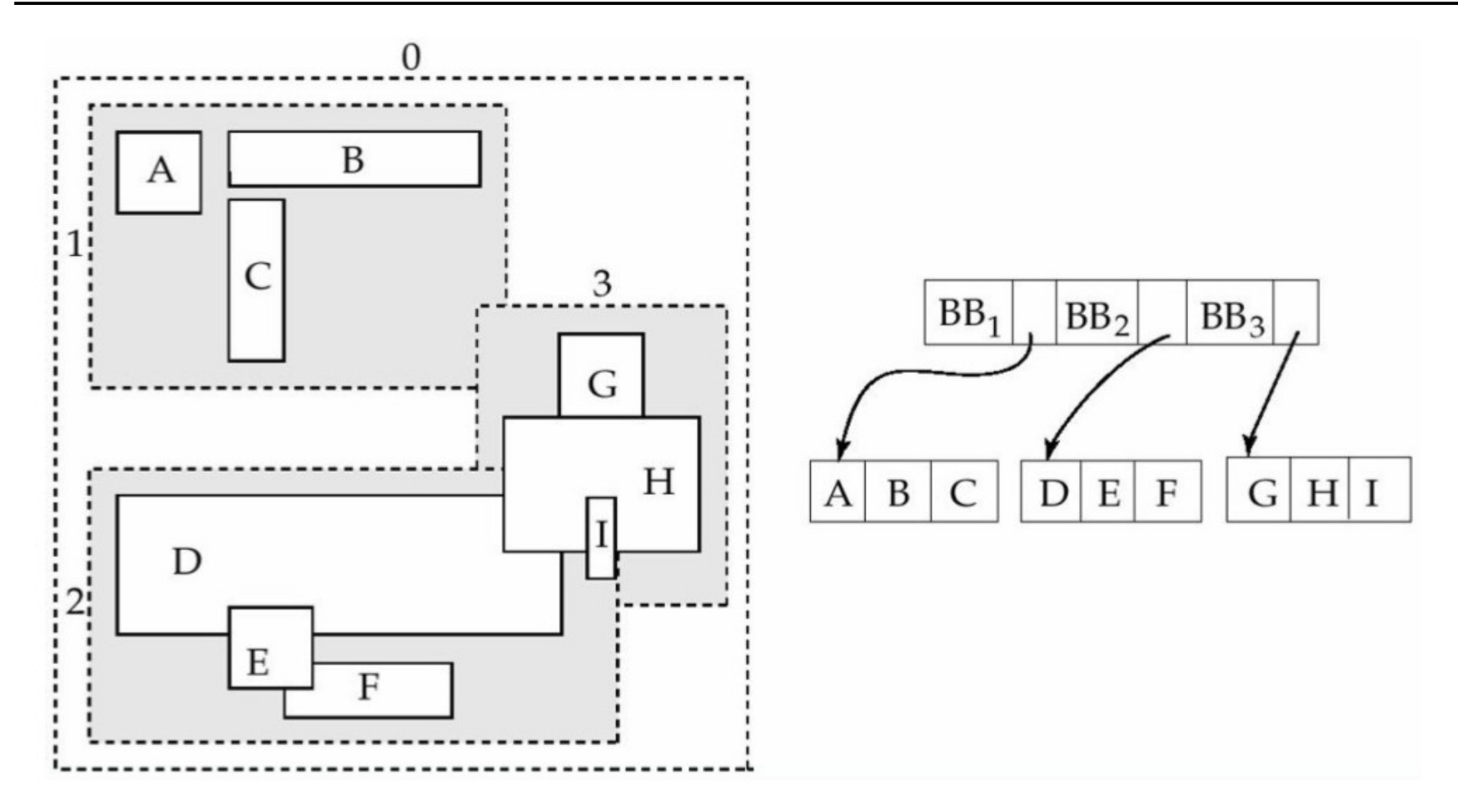

Regroupement des Bbox dans des régions de l'index

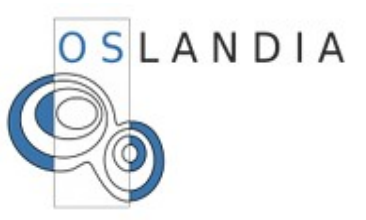

## **Index spatiaux**

SELECT c1.nom FROM communes c1, communes c2 WHERE c2.nom = 'Toulouse' AND ST\_Touches(c1.the\_geom, c2.the\_geom);

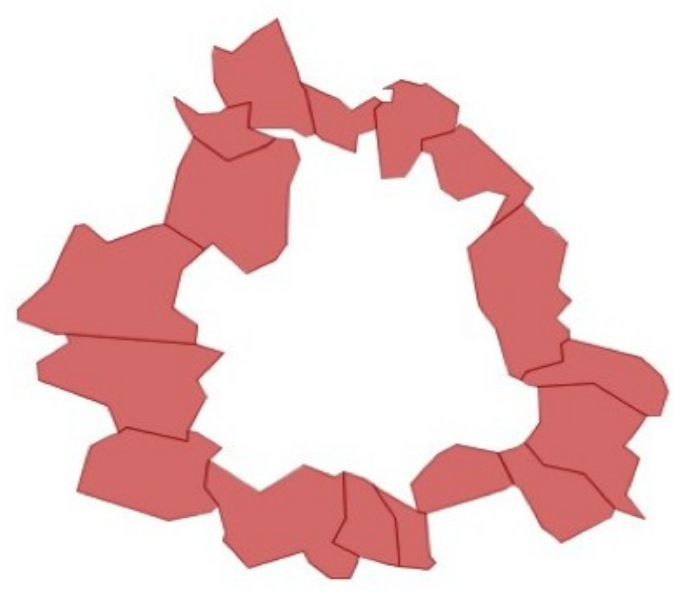

Sans index: temps =  $150$  ms

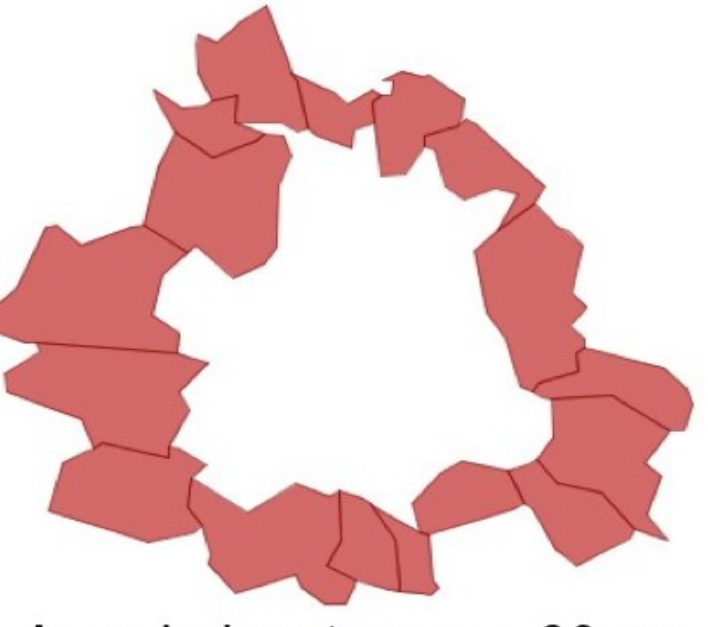

Avec index:  $temps = 30 ms$ 

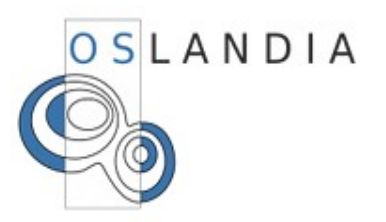

## **Fonctionnalités : Export KML**

SELECT ST\_AsKML(the\_geom, 5) FROM dept WHERE code\_dept='75' ;

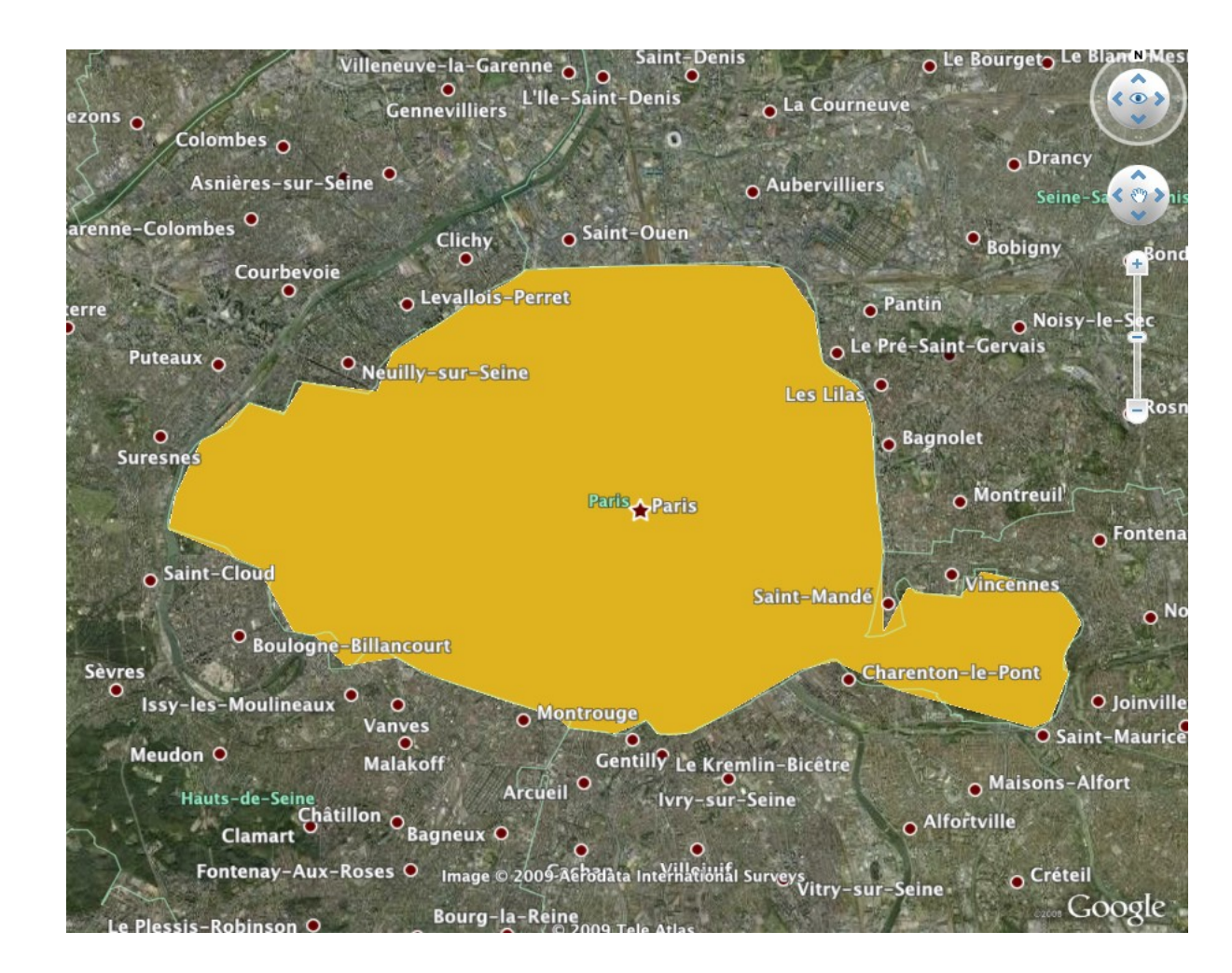

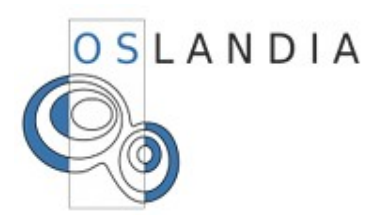

## **Fonctionnalités : Export GeoJSON**

SELECT ST\_AsGeoJSON(

ST\_Transform(the\_geom, 4326), 5

- ) FROM dept
- WHERE code\_dept='75' ;

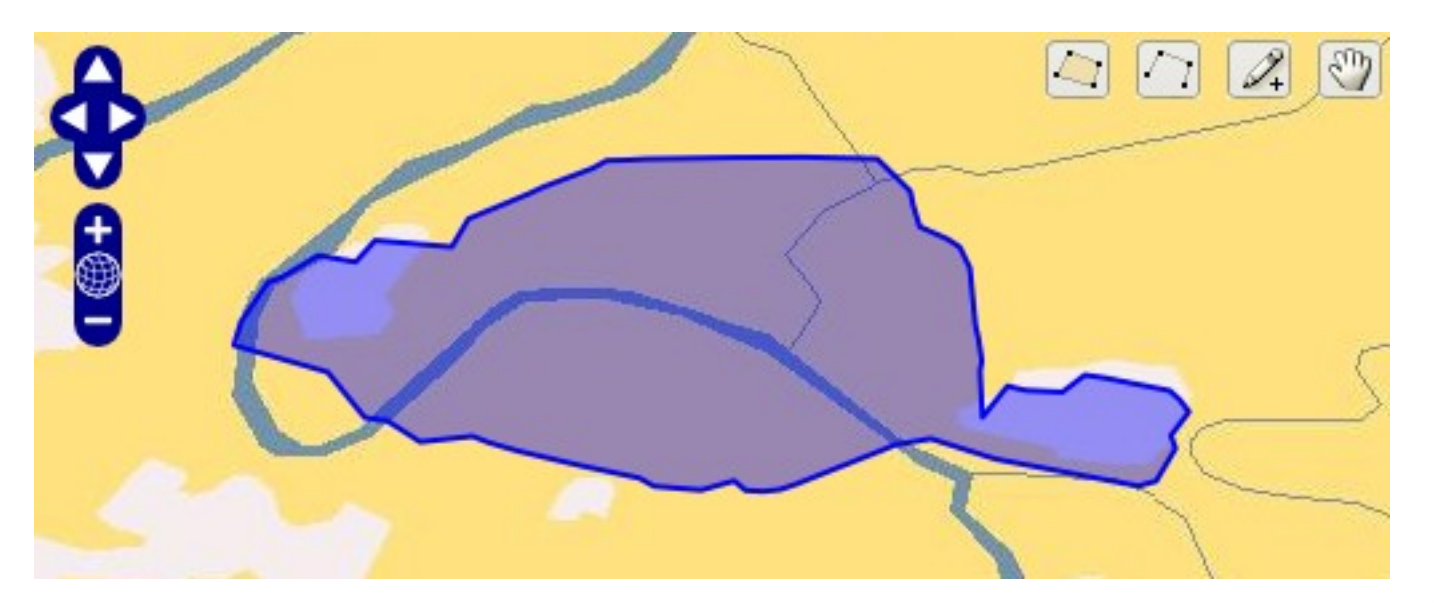

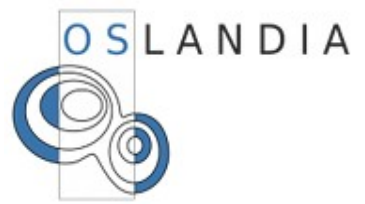

## **Fonctionnalités : ST\_Buffer**

SELECT ST\_Buffer(the\_geom, 2500) FROM dept WHERE code\_dept='75';

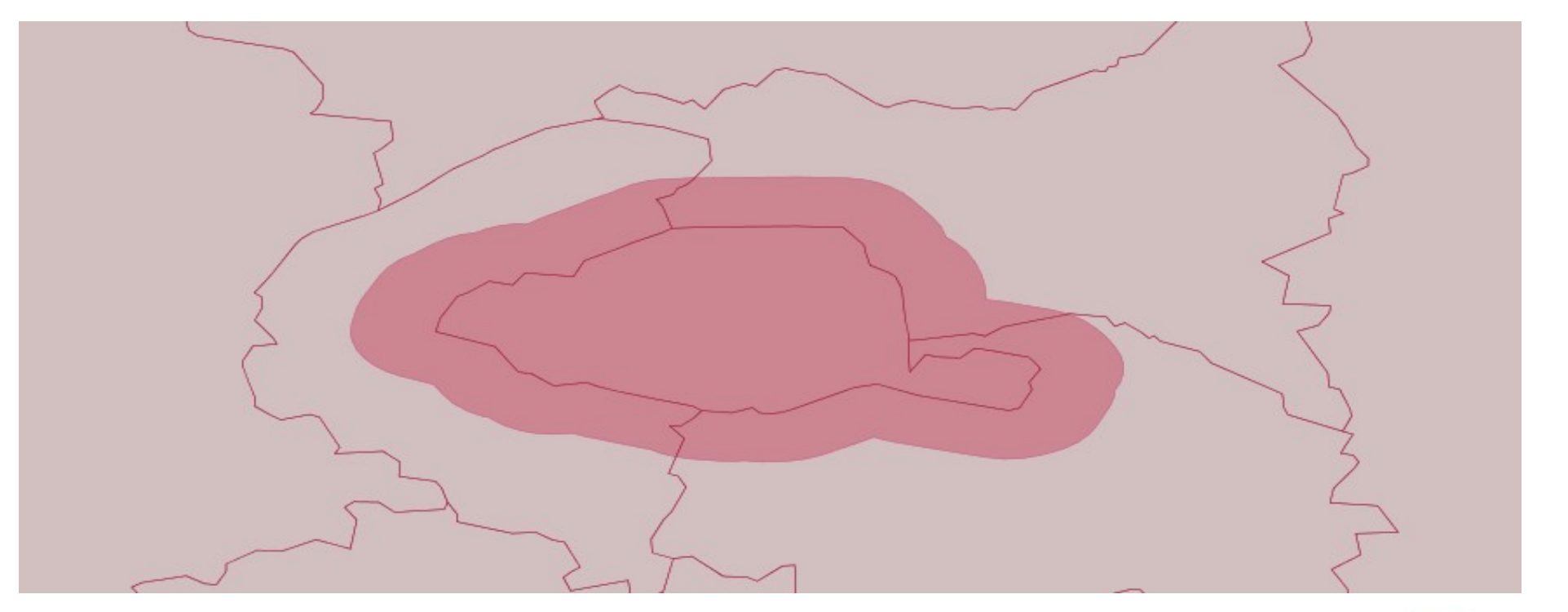

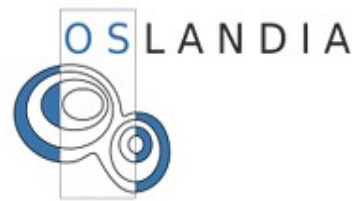

# **Fonctionnalités : Aggrégation de géométries**

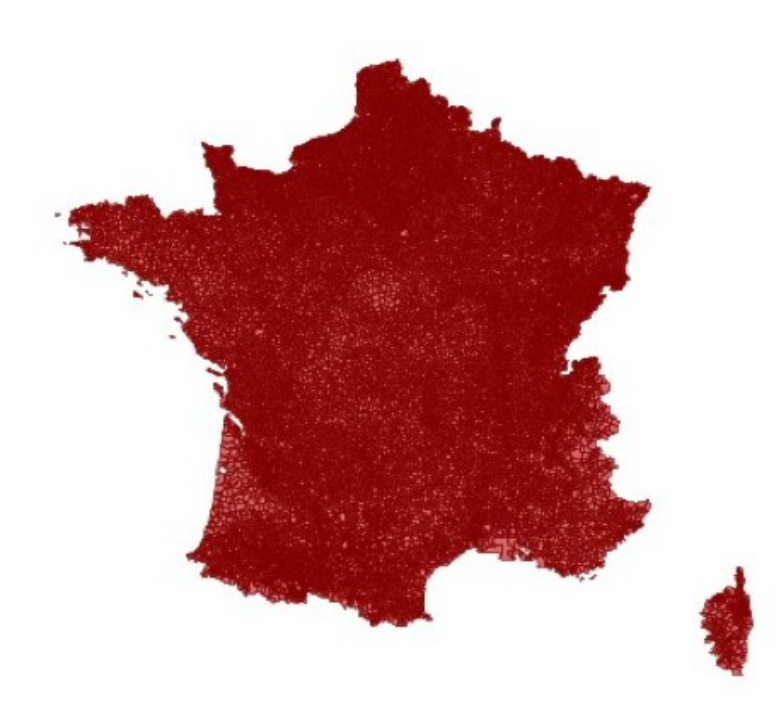

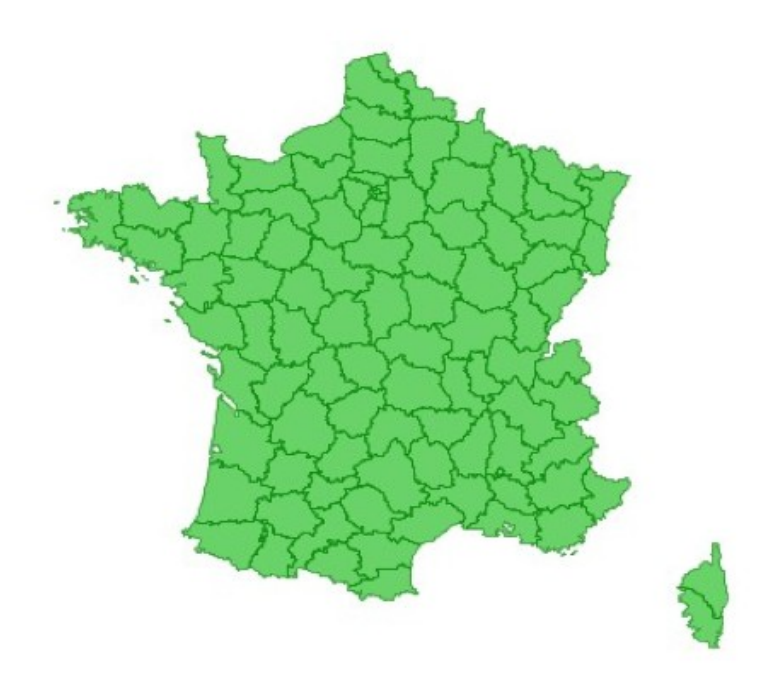

Les communes de France

Les communes de France fusionnées par département

SELECT ST\_Union(the\_geom) FROM commune GROUP BY code\_dept;

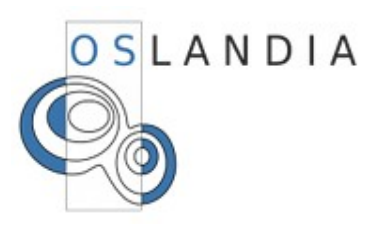

## **Fonctionnalités : ST\_Intersects et sous requête**

```
SELECT nom_dept 
FROM dept 
WHERE ST Intersects(the geom,
   (SELECT ST_Buffer(the_geom, 2500) 
    FROM dept WHERE code_dept='75')
);
```
Résultat:

PARIS

HAUTS-DE-SEINE

SEINE-SAINT-DENIS

VAL-DE-MARNE

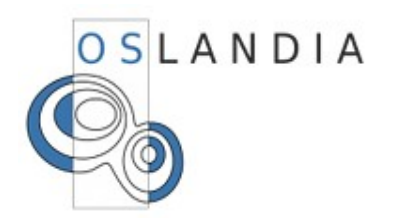

## **Fonctionnalités : ST\_Distance**

SELECT code\_dept, round( ST\_Distance(ST\_Centroid(the\_geom), (SELECT ST\_Centroid(the\_geom) FROM dept WHERE code\_dept='75')) / 1000) AS distance FROM dept ORDER BY distance LIMIT 4;

Résultats:

75|0

92|7

93|12

94|13

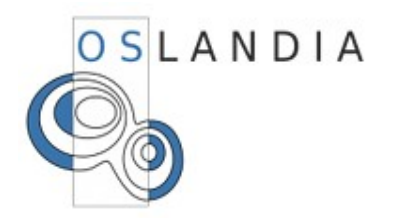

SELECT nom\_dept

FROM dept

WHERE St\_Within(

 GeometryFromText('POINT(600440 2428685)', 27582), the geom);

Resultat: PARIS

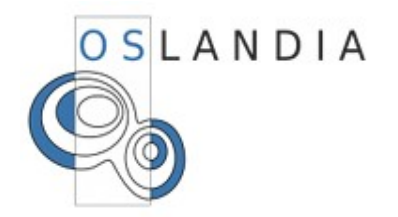

```
SELECT ST_AsText(
            ST_GeomFromGML(
                '<gml:Point srsName="EPSG:27582">
                      <gml:pos srsDimension="2">
                         600440 2428686
                      </gml:pos>
                  </gml:Point>'
\overline{\phantom{a}} );
```
Résultat: POINT(600440 2428686)

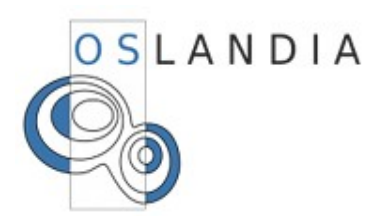

## **Fonctionnalités : Généralisation via ST\_Simplify**

Algorithme Douglas-Peuker

```
SELECT ST_AsGeoJSON(
            ST_Transform(
               ST_Simplify(the_geom, 800),
            4326), 5)
```
FROM dept WHERE code\_dept='75';

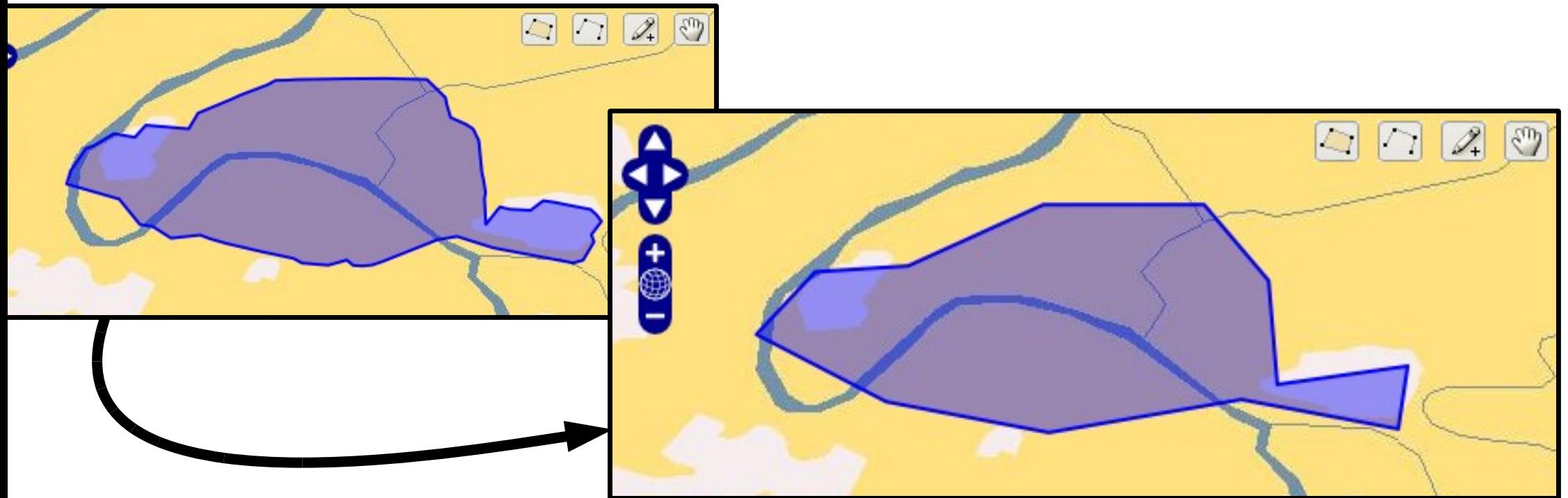

# Fonctions de référencement Linéaire

(cas de tronçons routiers)

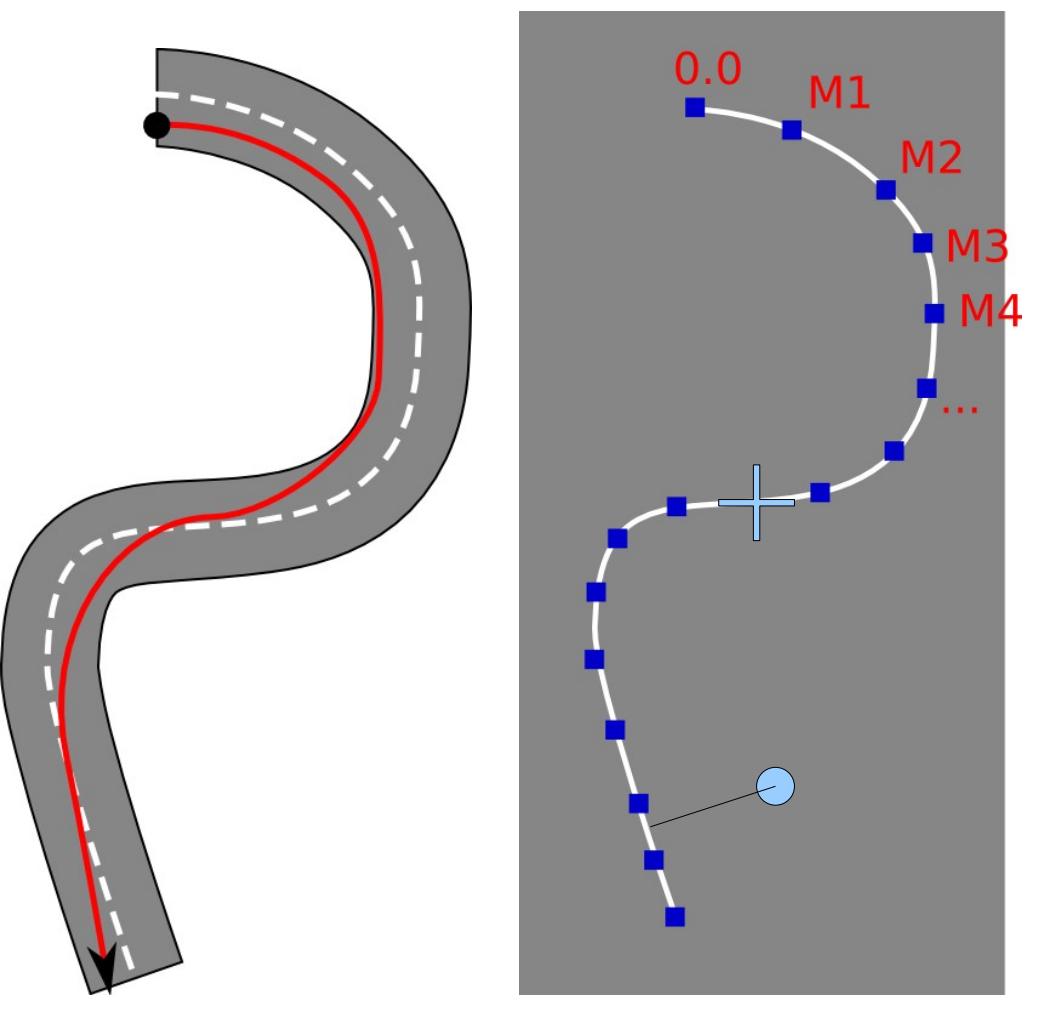

ST\_line\_interpolate\_point(linestring, location) ST\_line\_substring(linestring, start, end) ST\_line\_locate\_point(LineString, Point) ST\_locate\_along\_measure(geometry, float8)

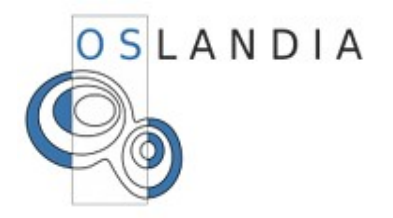

# **Fonctionnalités : pgRouting**

PgRouting, un module additionel de parcours de graphe

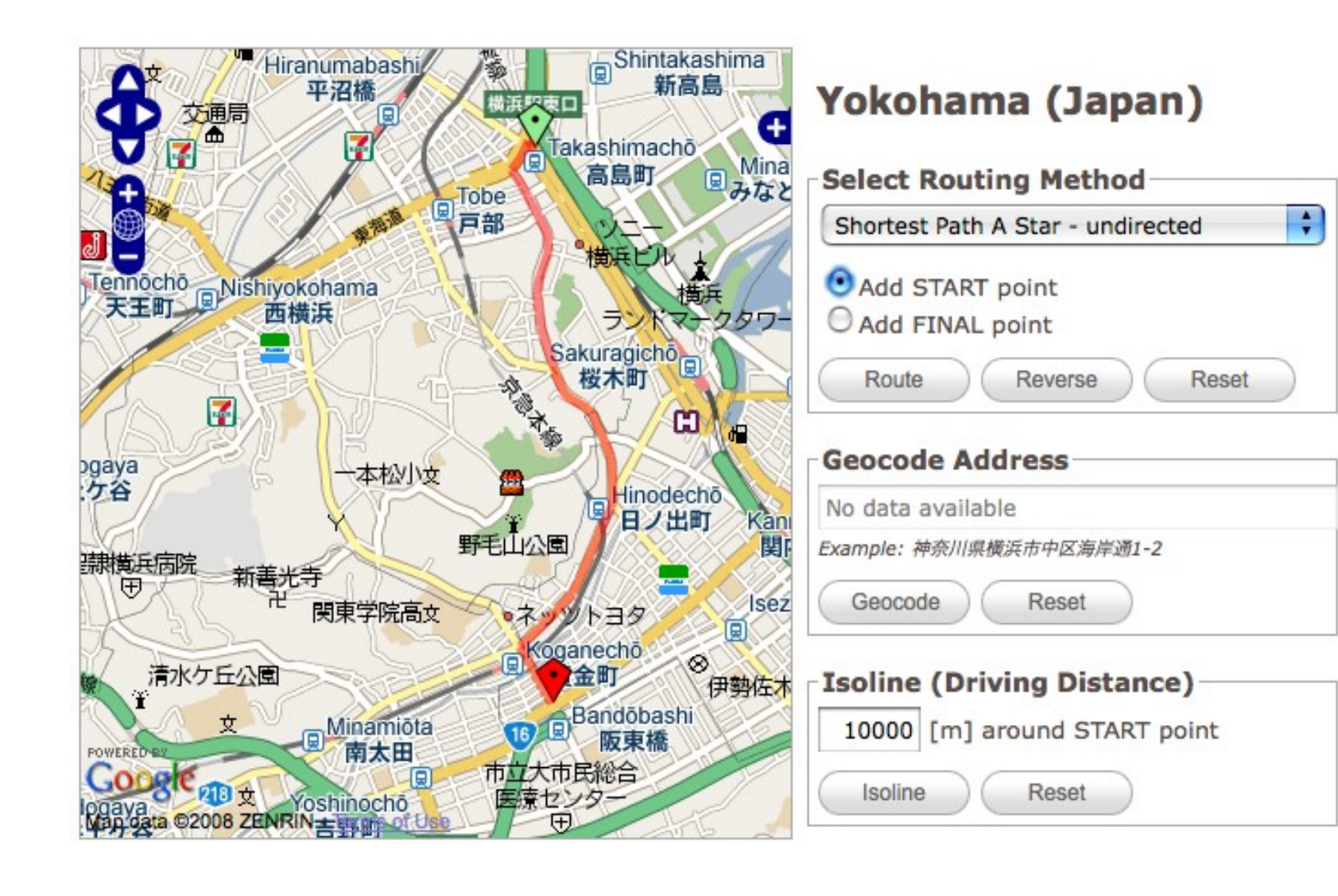

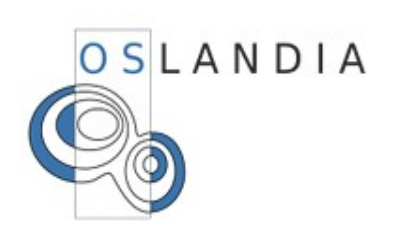

## **PostGIS 1.4 : La dernière version stable**

Sortie fin Juillet 2009

Amélioration des performances

Séparation du code bibliothèque réutilisable (liblwgeom)

Nouvelles fonctionnalités

**Bugfixes** 

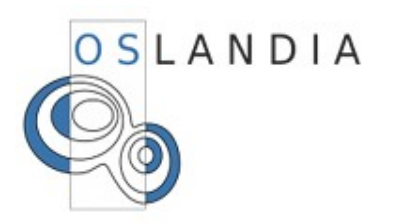

## **PostGIS 1.4 : Performance de ST\_Union**

#### SELECT ST\_Union(the\_geom) from dept;

#### Version 1.3 Time: **10865 ms**

Version 1.4 Time: **2391 ms**

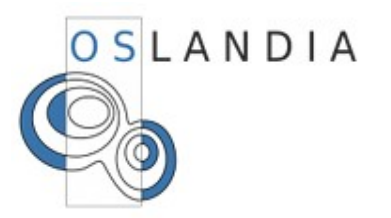

## **PostGIS 1.4 : Refonte du manuel**

#### **Name**

ST Simplify - Returns a "simplified" version of the given geometry using the Douglas-Peuker algorithm.

#### **Synopsis**

geometry ST Simplify (geometry geomA, float tolerance);

#### **Description**

Returns a "simplified" version of the given geometry using the Douglas-Peuker algorithm. Will actually do something only with (multi)lines and (multi)polygons but you can safely call it with any kind of geometry. Since simplification occurs on a object-by-object basis you can also feed a GeometryCollection to this function.

Note that returned geometry might loose its simplicity (see ST\_IsSimple)

Note topology may not be preserved and may result in invalid geometries. Use (see Notel ST\_SimplifyPreserveTopology) to preserve topology.

Performed by the GEOS module.

Availability: 1.2.2

#### **Examples**

A circle simplified too much becomes a triangle, medium an octagon,

SELECT ST Npoints (the geom) As np before, ST NPoints (ST Simplify (the geom, 0.1)) As np01 notbadcircle, ST NPoints (ST Sir ST NPoints (ST Simplify (the geom, 1)) As npl octagon, ST NPoints (ST Simplify (the geom, 10)) As np10 triangle, (ST Simplify (the geom, 100) is null) As np100 geometrygoesaway FROM (SELECT ST Buffer('POINT(1 3)', 10,12) As the geom) As foo;  $-resubt$ np before | np01 notbadcircle | np05 notquitecircle | np1 octagon | np10 triangle | np100 geometrygoesaway  $17 \t 9 \t$  $49 \mid$  $33 \quad 1$  $4 + t$ 

Rédacteurs: Regina Obe et Kevin Neufeld

### Version multilingue pour la 1.5 ?

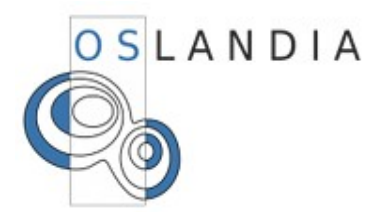

## **PostGIS 1.4 : populate\_geometry\_columns**

Synchro entre les colonnes géométriques et la table 'geometry\_columns'

SELECT \* FROM geometry\_columns; public|dept|the\_geom|2|27582|MULTIPOLYGON

ALTER TABLE dept RENAME TO foo; SELECT populate\_geometry\_columns();

SELECT \* FROM geometry\_columns; public|foo|the\_geom|2|27582|MULTIPOLYGON

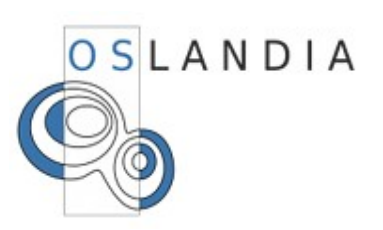

**PostGIS 1.4 : populate\_geometry\_columns II**

```
CREATE VIEW myview AS 
    SELECT gid, 
          ST Buffer(the geom, 2500) AS the geom
    FROM france
    WHERE code_dept='75';
```
SELECT **populate geometry columns()**;

SELECT \* FROM geometry\_columns WHERE  $f$  table name='myview';

|public|myview|the\_geom|2|27582|POLYGON

OSLANDIA

Sortie envisagée: 'christmastime'

Type 'geography' : latitude, longitude = «support géodésique»

#### Fonctions d'import GML KML

GeoJSON

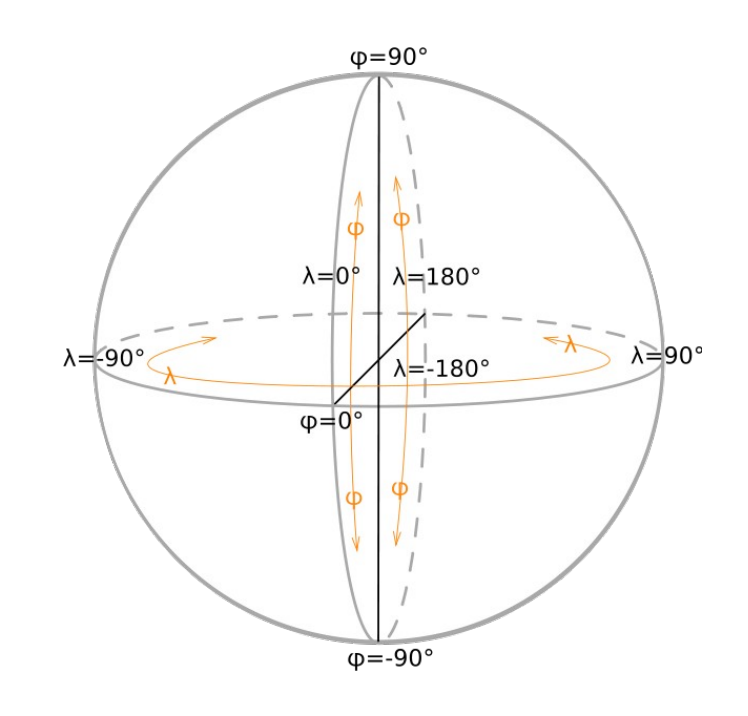

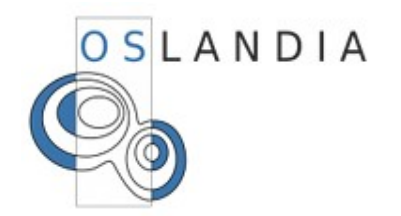

## **Nouveautés : la 2.0**

Sortie envisagée fin 2010

Chantiers en cours ou prévus :

**WKTRaster** 

images manipulables depuis la base

Primitives **3D**

Fonctionnalités de **topologie** et **graphes**

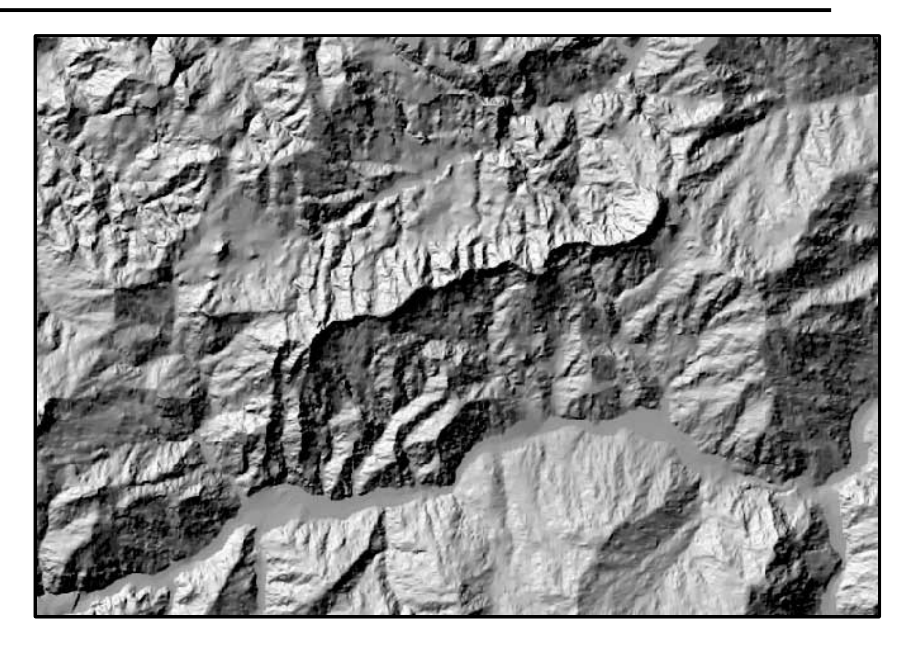

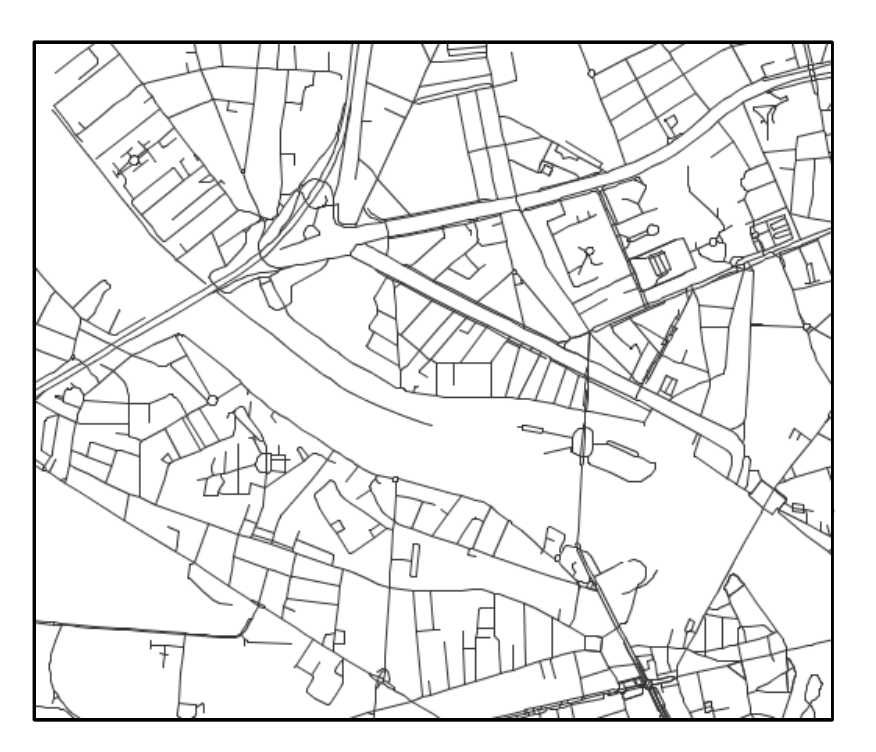

## **Merci de votre attention**

Questions, informations : [infos@oslandia.com](mailto:infos@oslandia.com)

Oslandia : [http://www.oslandia.com](http://www.oslandia.com/)

## **Feedback :**  <http://2009.pgday.eu/feedback>

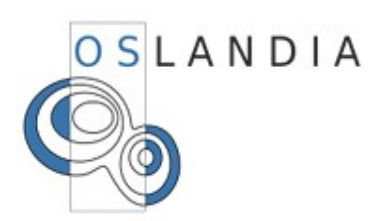